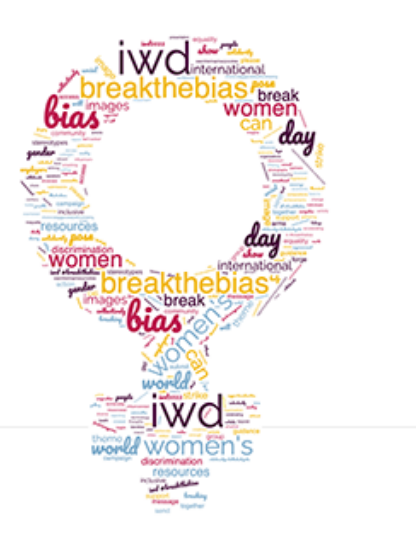

## **Topic IWD Women's Business Networking**

**Description** Our 4th annual women's business networking event will bring together professionals from various fields to share their stories and lead small group discussions about issues women face in the workplace.

Topics may include but are not limited to:

- -women and BPoC at the C-level
- -finding work in a foreign country
- -hiring practices and salary negotiations
- -identifying bias and how to break it

We will have a few select women share their stories before breaking out into small group discussions. Our special guests include: Dr. Nonni Sri Athari, International & Performance Marketing Manager for Intrexx, the lowcode platform Katharina-Luise Kittler, Corporate and Policy Communications Manager for AirBnB and member of the Transatlantic Female Forum

Nicole Palazzo, Stadt Freiburg Bibliothek and host of The Expat Cast Kathrin Holzberg, Senior Advisor, Coach and Project Manager for phase5 empowering GmbH

## #IWD2022 #BreakTheBias

Follow the German-American Business Community (GABC) on LinkedIn: https://www.linkedin.com/showcase/gabcfreiburg Or check out the Carl-Schurz-Haus website for event updates: http://www.carl-schurzhaus.de

**Time** Mar 9, 2022 06:30 PM in Amsterdam, Berlin, Rome, Stockholm, Vienna

## When: Wednesday, 9. March 2022 starting 6:30 pm

For registration click here